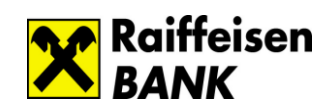

## **Уважаемый Пользователь системы Банк-Клиент «ELBRUS Internet»/«RBO»!**

В настоящее время против пользователей систем Банк-Клиент российских банков активно действуют хакерские группы, которые внедряют на персональных компьютерах (ПК), подключенных к сети Интернет, вредоносное программное обеспечение (ПО). При обнаружении на компьютере клиента ПО или адресов систем Банк-Клиент вирус связывается с управляющим сервером и предоставляет злоумышленникам удаленное управление зараженным ПК, позволяющее осуществлять несанкционированные клиентами платежи. После этого злоумышленники пытаются вывести жесткий диск ПК клиента из строя с целью скрытия факта списания денежных средств.

Заражение ПК клиентов производится с использованием вирусных программ, массово распространяемых в сети Интернет через взломанные сайты, рекламно-баннерные сети, свободно распространяемые медиа контент и ПО, электронную почту и социальные сети (ok.ru, vk.com). При этом новые модификации вирусов, сигнатуры которых еще не включены в антивирусные базы, успешно преодолевают антивирусное ПО.

**В системах «Банк-Клиент» АО Райффайзенбанк используются современные средства обеспечения информационной безопасности, направленные на обеспечение наиболее удобной работы с системой при поддержании высокого уровня безопасности. Вместе с тем, соблюдение приведенных рекомендаций позволит наиболее безопасно работать с Системой и уменьшить риски проведения несанкционированных операций:**

- Если возможно, используйте для работы с Системой выделенный компьютер,
- Минимизируйте количество пользователей компьютера, установите для них надежные пароли, обеспечьте периодическую смену этих паролей,
- Не работайте на компьютере под учетными записями, имеющими административные права.
- Административная учетная запись может использоваться только для установки ПО Системы и средства криптографической защиты информации,
- Всегда корректно завершайте работу в системе в соответствии с Руководством пользователя,
- Блокируйте экран компьютера в случае ухода с рабочего места (даже кратковременного), в случае длительного отсутствия и по окончании рабочего дня обязательно выключайте компьютер,
- Самостоятельно или под личным контролем генерируйте в Системе свой секретный и открытый ключи,

Используйте сложные пароли, состоящие из букв, цифр и специальных символов. Регулярно, не реже 1 раза в 3 месяца, проводите смену пароля на вход в Систему.,

 Ни при каких обстоятельствах не передавайте никому конфиденциальные данные для входа в Систему (пароли, ключи, PIN-коды и т. д.), в том числе родственникам, коллегам или сотрудникам Банка,

 Храните ключевые носители в персональном сейфе, исключающем несанкционированный доступ к ним. Не записывайте секретный ключ на жесткий диск компьютера, на котором установлена Система, на сетевые диски и иные несъемные носители информации,

Вставляйте ключевой носитель в компьютер только во время работы с Системой.

## **При выявлении следующих признаков незамедлительно обратитесь в службу поддержки ELBRUS Internet/RBO по телефонам, указанным в Руководстве пользователя или в ближайшее отделение Райффайзенбанка:**

- утрата (потеря, хищение) ключевого носителя, PIN-конверта,
- конфиденциальные данные для входа в систему стали известны третьим лицам,

Система Банк-Клиент «ELBRUS Internet»/«RBO»

Рекомендации по безопасному использованию

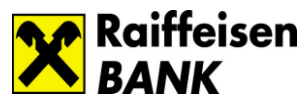

- обнаружены несанкционированные операции (смена пароля, создание платежных поручений) в Системе,
- нестабильная работа компьютера или его полная неработоспособность.  $\bullet$

самостоятельная (независимая от действий Клиента) работа Системы или компьютера:  $\bullet$ перемещение курсора, открытие и закрытие окон, заполнение строк документа.

Принимайте меры по контролю конфигурации компьютера, с использованием которого осуществляется работа с системой ELBRUS Internet/RBO, а также своевременно проверяйте корректность работы антивирусного ПО и актуальность антивирусных баз, в том числе:

Настройте и контролируйте уведомления о действиях, произведенных в ELBRUS Internet.  $\bullet$ 

Используйте на компьютере только лицензионное программное обеспечение, дистрибутивы которого получены из надежных источников.

 $\bullet$ Установите на компьютер антивирусное программное обеспечение. Обеспечьте автоматическое обновление антивирусных баз. Настройте еженедельное проведение полной антивирусной проверки компьютера.

Организуйте автоматическую установку обновлений безопасности операционной системы  $\bullet$ и другого установленного на компьютере ПО по мере их выпуска производителями.

 $\bullet$ Минимизируйте состав установленного на компьютере ПО. Исключите установку на компьютер любых программ, не требующихся для работы с ELBRUS Internet.

Не лопускайте установку на компьютер никаких программ для улаленного управления  $\bullet$ (RAdmin, VNC, TeamViewer и т.п.). Заблокируйте на нем работу встроенного сервиса удаленного доступа к рабочему столу.

- Полностью запретите (либо ограничьте) доступ по локальной сети к компьютеру.  $\bullet$
- $\bullet$ Исключить использование с компьютера интернет-ресурсов, не относящихся к работе в ELBRUS Internet/RBO, обновлению ПО и обновлению антивирусных баз.

## Актуальные угрозы.

Указанные ниже угрозы актуальны для клиентов любых банков и не зависят от программного обеспечения, предоставляемого банками клиентам для проведения электронных переводов.

подмена реквизитов получателя при выгрузке текстового документа из ПО 1С в систему Elbrus/RBO.

вредоносное ПО отслеживает появление на жестком диске ПК текстового файла «1С to\_kl».txt с данными платежа и подменяет реквизиты получателя. При этом поле «Наименование получателя» зачастую не меняется!

Важно! Необходимо сверять реквизиты получателя в системе Elbrus/RBO до подписания документа и отправки его в банк.

подмена адреса отправителя в сообщении по электронной почте якобы от известного  $\bullet$ контрагента:

в результате взлома учетной записи электронного ящика контрагента злоумышленник получает доступ к его переписке. Затем злоумышленник отправляет сообщение контрагенту с поддельного адреса взломанного электронного ящика с указанием нужных ему реквизитов (при этом в поле «Наименование получателя» злоумышленник может указать наименование доверенного контрагента). Реже для переписки используется взломанный электронный ящик. Важно! Не совершайте переводы по реквизитам, полученным по электронной почте!

## АО «Райффайзенбанк» не рассылает электронных писем, SMS или других сообщений с просьбой уточнить Ваши конфиденциальные данные (пароли, ключи, PIN-коды и т. д.). Будьте бдительны: не отвечайте на подобные запросы!